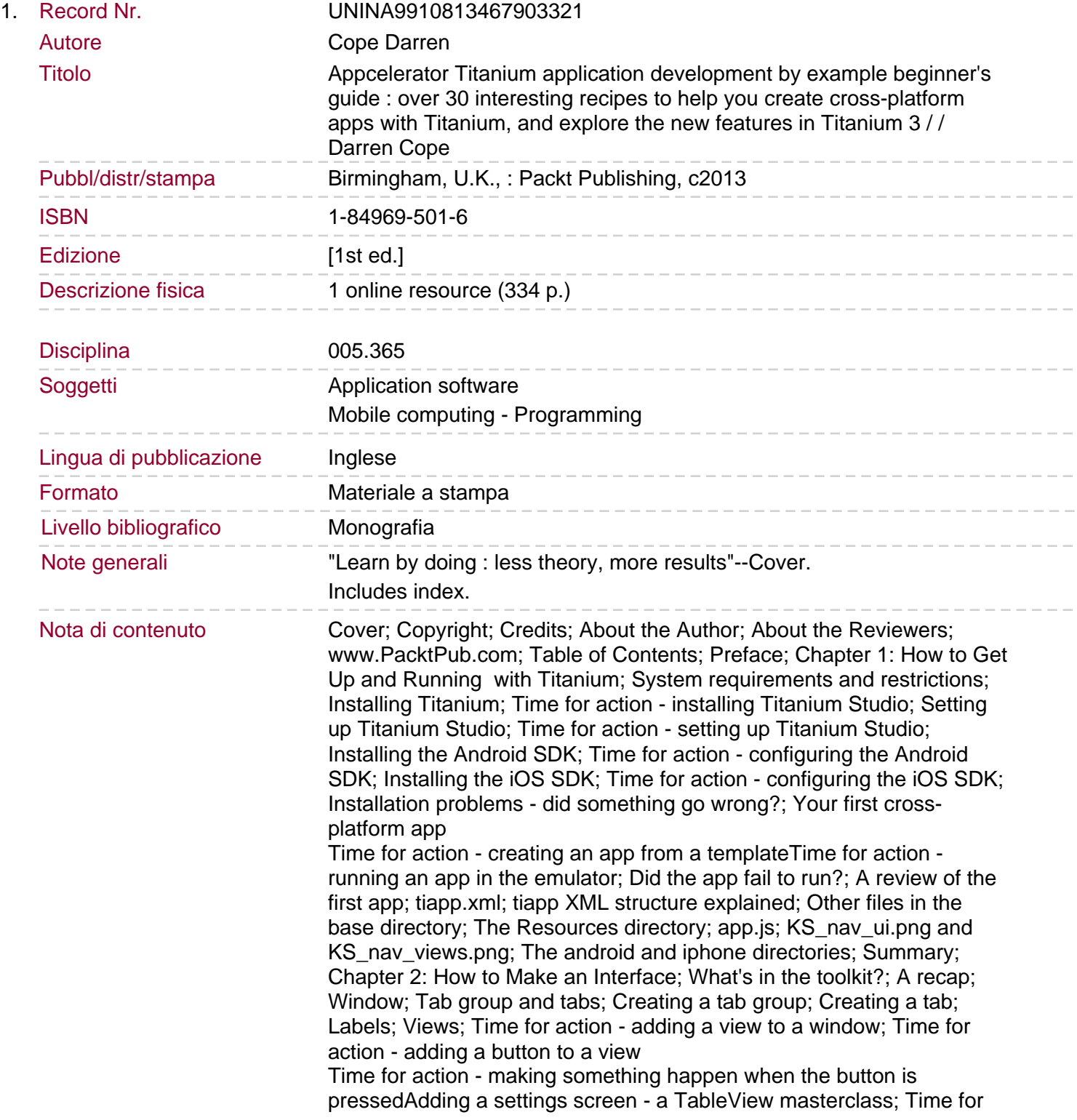

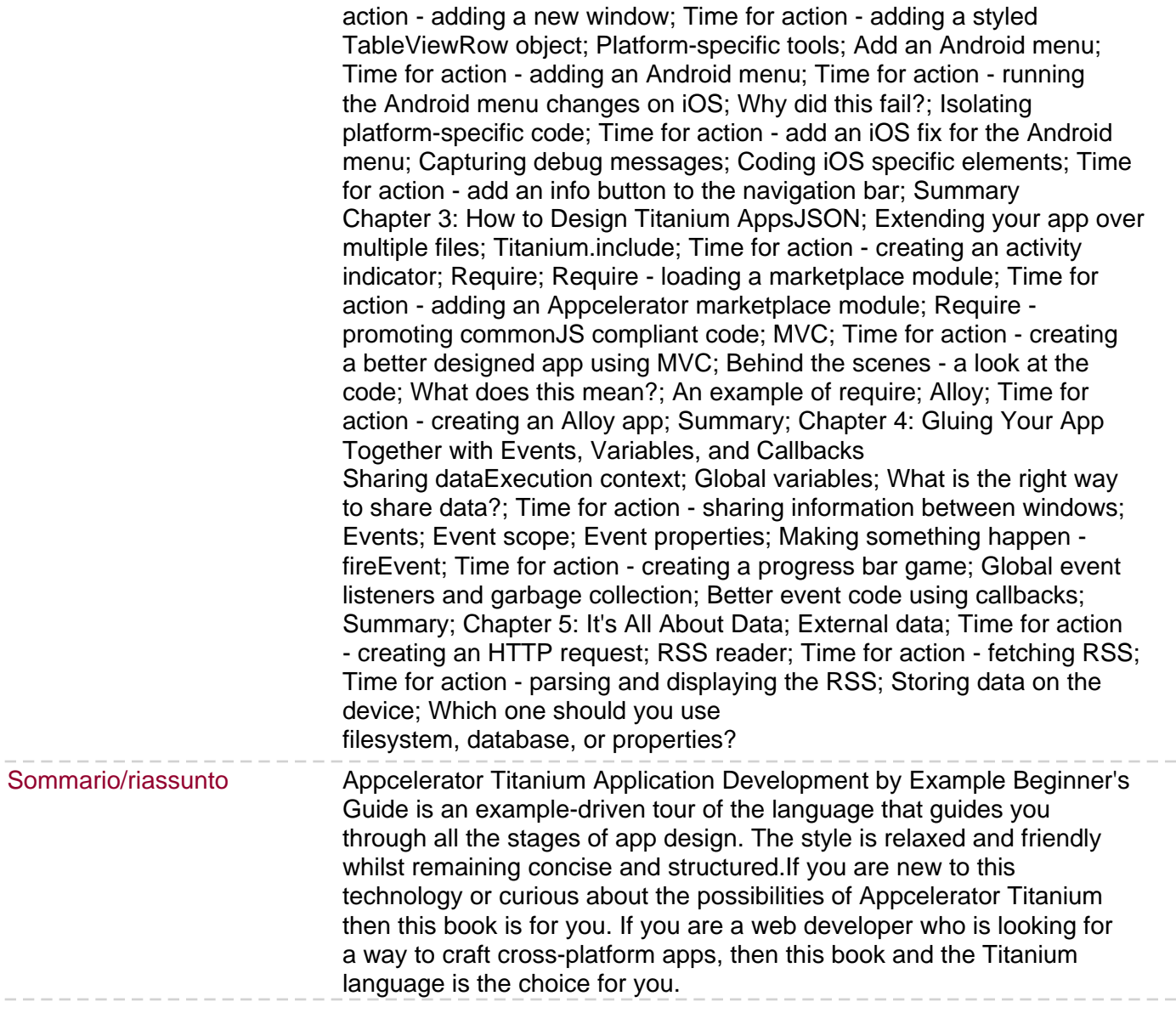

 $-$ 

 $-\ -$